## SAP ABAP table AIC S DOC CONT DISPLAY {Change Managemetn Document Context for Display}

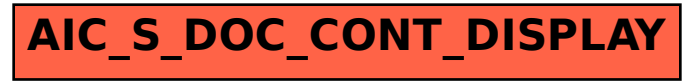